# 1

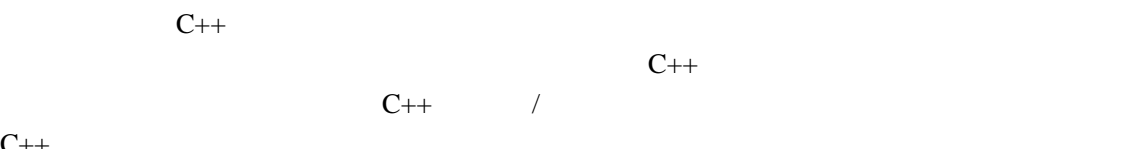

 $C++$ 

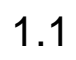

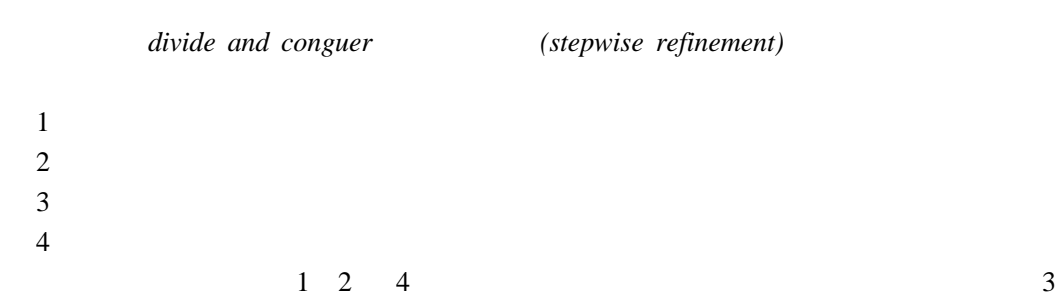

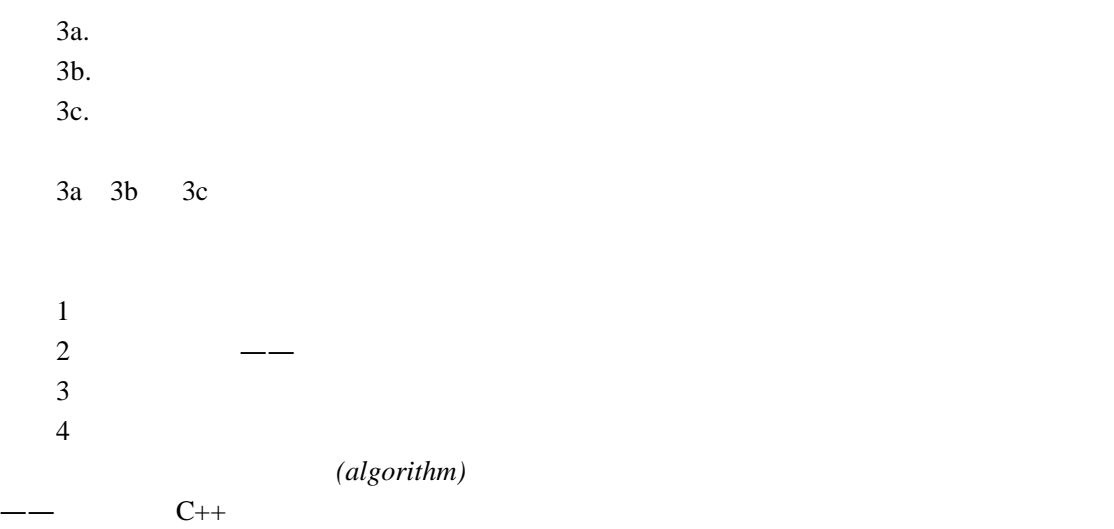

 $1.2$  C++

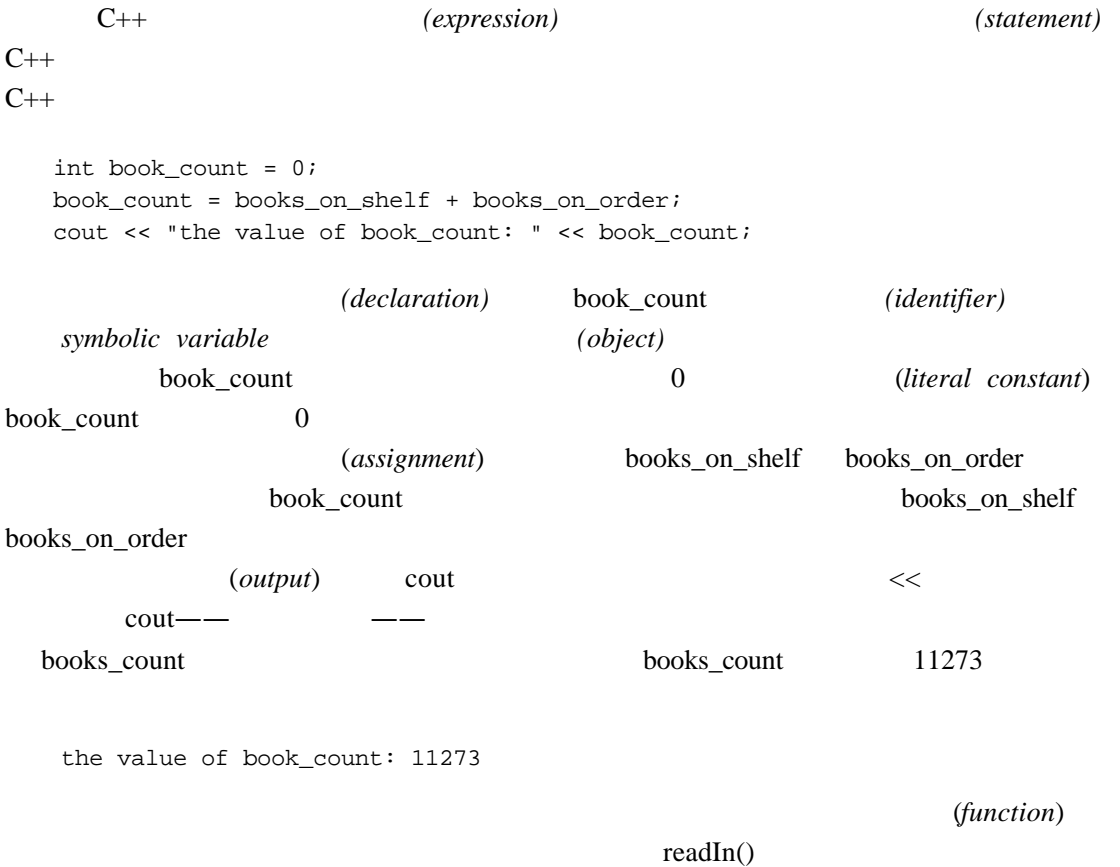

```
sort() compact() print()C++ main()
\text{main}()int main()
  {
  readIn();
  sort();
  compact();
  print();
  return 0;
  }
  C++ main() readIn()
\text{main}() main()
    (function prototype)
       main() (invoke) readIn() sort() compact() print()
  return 0; 
  return C++ return C++句提供了一个值时,例如 0,这个值就成为函数的返回值(return value)。本例中,返回值为 0
\text{main}() \text{C++} \text{main}()\overline{0}readIn() sort() compact() print()void readIn() { cout << "readIn()\n"; }
  void sort() { cout << "sort()\n"; }
  void compact() { cout << "compact()\n"; }
  void print() { cout << "print()\n"; }
  void \text{main}()
```
( bookstore)

bookstore.h C C++ (*header*) C++ bookstore.c 习惯上被当作 C 程序文本文件。但在 UNIX 操作系统中,文件 bookstore.C  $C++$   $C++$   $C++$ DOS C c  $\mathbf{C}$  ++ bookstore.cxx bookstore.cpp  $C++$  $C++$ #include <iostream> using namespace std; void read() { cout << "read()\n"; } void sort() { cout << "sort()\n"; } void compact() { cout << "compact()\n"; } void write() { cout << "write()\n"; } int main() { read(); sort(); compact(); write(); return 0; } iostream / cout cout  $\sim$ #include (*preprocessor directive*) iostream  $1.3$  $C++$  cout #include <iostream>

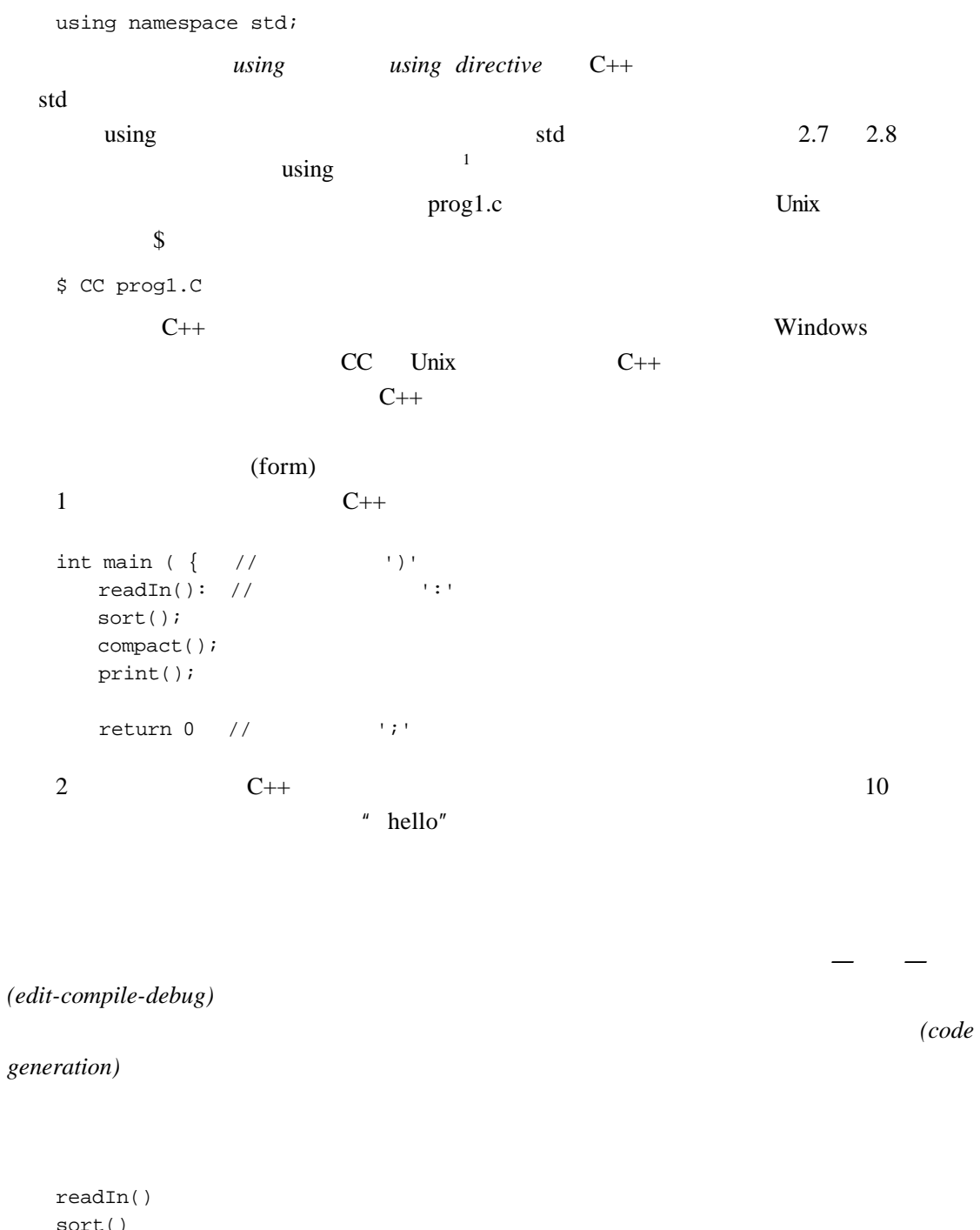

sort() compact()

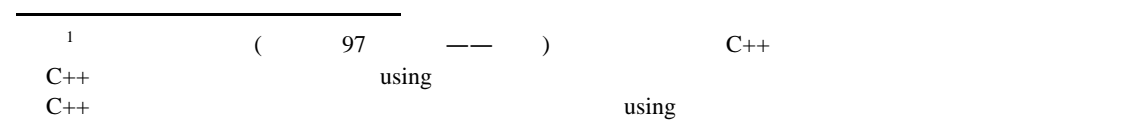

print()  $C++$  int float char false true boolean C++ 中某一个关键字*(keyword)*相关联,程序中的每个对象都与一个特定的类型相关联。例如,下 int  $aqe = 10$ ; double price = 19.99; char delimiter = ' '; bool found = false; ——age price delimiter found——  $10$ 19.99 false  $(conversion)$  double int age age = 33.333; age age 33 age  $\frac{33}{4}$  (*standard conversion*)  $4.14$  $C_{++}$  string complex number vector list // string #include <string> string current\_chapter = "Getting Started"; // vector #include <vector> vector<string> chapter\_titles( 20 ); current\_chapter <br>
"Getting Started" chapter\_title  $20$ vector<string>  $20$ vector<int> ivec( 20 );

string complex vector list  $\sqrt{2}$ 

 $C++$  2

```
1.2.1
```
 $sort()$  compact() write()

```
int main() 
{
 read();
 sort();
 compact();
 write();
 return 0;
}
```
 $0 \quad 1$ 

 $read()$ 

 $\mathbf{f}$ 

### $readIn()$

```
// read() returns the number of entries read
// its return value is of type int
int read() { ... }
// ...
int main() 
{
 int count = read();
 // if number of entries read is greater than 1
 // then sort() and compact()
 if ( count > 1 ) {
       sort();
       compact();
 }
 if ( count == 0 ) cout << "no sales for this month\n";
 else write();
 return 0; 
}
```
 $if$ 

 $if$  and  $if$  and  $if$  and  $if$  and  $if$  and  $if$  and  $if$  and  $if$  and  $if$  and  $if$  and  $if$  and  $if$  and  $if$  and  $if$  and  $if$  and  $if$  and  $if$  and  $if$  and  $if$  and  $if$  and  $if$  and  $if$  and  $if$  and  $if$  and  $if$  and  $if$  and  $if$  and  $if$  a count 1 sort() compact() if  $\overline{\phantom{a}}$  count  $\overline{\phantom{a}}$  0——  $\text{count}$  0, write() 5.3

第二种非顺序执行的语句是迭代或循环(*loop*)语句。当条件保持为真的时候,循环重复

```
int main() 
{
  int iterations = 0;
 bool continue_loop = true;
 while ( continue_loop != false ) 
  {
      iterations++;
      cout << "the while loop has executed "
              << iterations << " times\n";
      if ( iterations == 5 )
            continue_loop = false;
  }
 return 0;
}
extending while the state of the state of the state of the state of the state of the state of the state of the state of the state of the state of the state of the state of the state of the state of the state of the state o
```
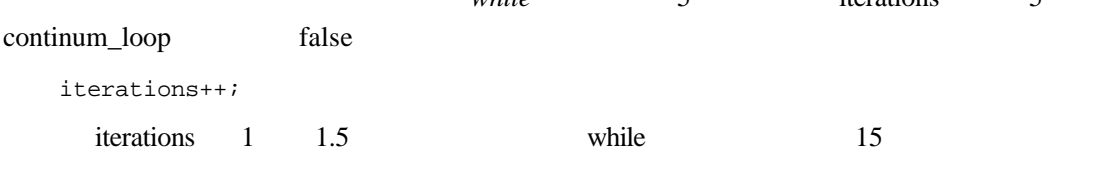

 $1.3$ 

include **include** *preprocessor include* directive

 $"$  +  $\#"$ 

preprocessor

### #include

#include <some\_file.h> #include "my\_file.h"

### 被包含的文件还可以含有#include 指示符。由于嵌套包含文件的原因,一个头文件可能

#ifndef BOOKSTORE\_H #define BOOKSTORE\_H /\* Bookstore.h contents go here \*/ #endif

#ifndef

## $\text{BOOKSTORE\_H} \qquad \qquad \text{BOOKSTORE\_H}$ **BOOKSTORE\_H**

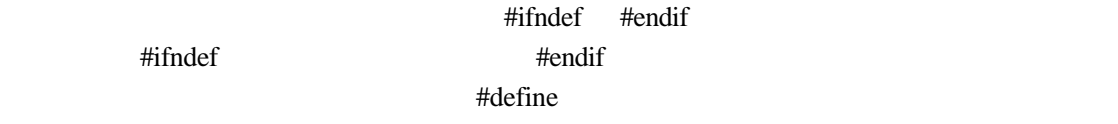

 $\mu$  and  $\mu$ 

 $\mu$  and  $\mu$ 

#define BOOKSTORE\_H

#ifndef

#ifdef 指示符常被用来判断一个预处理器常量是否已被定义,以便有条件地包含程序代

```
int main() 
{
#ifdef DEBUG
 cout << "Beginning execution of main()\n";
#endif
 string word;
 vector< string > text;
 while ( cin >> word ) 
 {
#ifdef DEBUG
    cout << "word read: " << word << "\n";
#endif
    text.push_back( word );
```
#ifndef **EXECUTE:** BOOKSTORE\_H

1  $\blacksquare$ 

```
}
 // ...
                      DEBUG
int main() 
{
 string word;
 vector< string > text;
 while ( cin >> word ) 
 {
          text.push_back( word );
 }
 // ...
}
```
### DEBUG

```
int main() 
  {
  cout \leq "Beginning execution of main()\n";
  string word;
  vector< string > text;
  while ( cin >> word ) 
   {
     cout << "word read: " << word << "\n";
      text.push_back( word );
   }
  // ...
  }
  -D\overline{2}$ CC -DDEBUG main.C
           #define
    C++ ___cplusplus
C++
```

```
<sup>2</sup> UNIX Windows
```
 $\overline{a}$ 

```
#ifdef __cplusplus
  // ok: we're compiling C++
  // we'll explain extern "C" in Chapter 7!
  extern "C"
 #endif
  int min( int, int ); 
        \text{C} \text{STDC} \text{C} \text{C} \text{C} \text{C}另外两个比较有用的预定义名字是:__LINE__ __FILE__ __LINE__记录文件已经被
      FILE
 if ( element_count == 0 )
    cerr << "Error: " << _FILE_
        << " : line " << __LINE__ 
        << "element_count must be non-zero.\n";
                                          ( TIME)DATE hh:mm:ss 8 17
  08:17:05 1996 10 31
 Oct 31 1996
                       LLINE - FILE
 assert() C assert() C assert() C assert()
 assert()
 #include <assert.h>
 assert( filename != 0 );
 \text{assert}() filename \qquad 0filename \qquad 0——
 assert.h C C C++ C C C++
       C++ cassert C cassert C C++
.h C C++C++C C++ #include
            #include
```
cassert  $C_{++}$ extd example std example std example  $\mu$  states  $\mu$  states  $\mu$  as in  $\mu$ using namespace std; C #include #include <assert.h>  $\text{assert}()$  using  $\frac{3}{5}$  $($  $8.5$ 1.4  $C_{++}$  (/\* \*/),  $C$  /\* , and the contract of the contract of the contract of the set of the set of the set of the set of the set of the set of the set of the set of the set of the set of the set of the set of the set of the set of the set of th  $tab$ /\* \* This is a first look at a C++ class definition. \* Classes are used both in object-based and \* object-oriented programming. An implementation \* of the Screen class is presented in Chapter 13. \*/ class Screen { /\* This is referred to as the class body \*/ public: void home(); /\* move cursor to  $0,0$  \*/ void refresh(); /\* redraw Screen \*/ private: /\* Classes support "information hiding". \*/ /\* Information hiding restricts a program's \*/ /\* access to the internal representation of \*/ /\* a class (its data). This is done through \*/ /\* use of the "private:" label \*/ int height, width;

```
3 \t\t\t C++ \t\t\t C C++ \t\t\t C++C_{++} C C C_{++}名字引用 C 库头文件。
```
 $\overline{a}$ 

extending the extending width height width height

```
#include <iostream>
   /*
     * comment pairs /* */ do not nest. 
     * "do not nest" is considered source code, 
     * as are both these lines and the next.
     */
   int main() {
       cout << "hello, world\n";
   }
   /* * /
   \frac{1}{2}Screen \frac{1}{2}:
   /*
     * This is a first look at a C++ class definition.
     * Classes are used both in object-based and
     * object-oriented programming. An implementation
     * of the Screen class is presented in Chapter 13.
     */
   class Screen { 
    // This is referred to as the class body
   public:
    void home(); // move cursor to 0,0
    void refresh(); // redraw Screen
   private:
    /* Classes support "information hiding". */
    /* Information hiding restricts a program's */
    /* access to the internal representation of */
    /* a class (its data). This is done through */
    /* use of the "private:" label *
```
};

```
// private data goes here ...
};
```
# $1.5$  /

 $C++$  / iostream /  $C++$ (*standard input*) iostream cin see-in (*standard output*) iostream cout see-out cerr see-err iostream #include <iostream>  $\ll$ int v1, v2; // ... cout  $\lt\lt$  "The sum of  $v1 + v2 = "$ ;  $\text{cut} \ll \text{vl} + \text{v2};$ cout  $\langle \cdot \rangle$ '';  $\binom{n}{r}$ to interest the set of the set of the set of the set of the set of the set of the set of the set of the set of the set of the set of the set of the set of the set of the set of the set of the set of the set of the set of t (*manipulator*)endl iostream endl cout  $\langle \cdot \rangle$ ''; cout << endl; iostream 20 cout << "The sum of  $v1 + v2 = " << v1 + v2 << end1;$  $\text{cout}$ cout << "The sum of "  $<< v1 << " + "$ 

```
<< v2 << " = " << v1 + v2 << endl;
\ggstring file_name;
// ...
cout << "Please enter the file to be opened: ";
cin >> file_name;
string ifile, ofile;
// ...
cout << "Please enter input and output file names: ";
cin >> ifile >> ofile;
1.2string word;
while ( cin >> word )
    \frac{1}{2}...
  while \frac{1}{\pi}(end-of-file)( cin >> word ) 
20#include <iostream>
#include <string>
int main()
{
string word;
while ( cin >> word )
      cout \lt\lt "word read is: " \lt\lt word \lt\lt '\n';
cout << "ok: no more words to read: bye!\n";
return 0;
}
    Janmes Jouce Finnegans Wake
```

```
riverrun, past Eve and Adam's
```

```
word read is: riverrun,
word read is: past
word read is: Eve
word read is: and
word read is: Adam's
word read is: ok: no more words to read: bye!
```
### $6$

### $1.5.1$

iostream experiments and the set of the set of the set of the set of the set of the set of the set of the set of the set of the set of the set of the set of the set of the set of the set of the set of the set of the set of

 $($ 

#### iostream

```
#include <fstream>
```
ofstream

```
ofstream outfile( "name-of-file" );
```

```
// evaluates to false if file failed to open
if ( ! outfile ) 
   cerr << "Sorry! We were unable to open the file!\n";
```

```
the interval of the interval of the interval of the interval of the interval of the interval of the interval of the interval of the interval of the interval of the interval of the interval of the interval of the interval o
```

```
ifstream infile( "name of file" );
if ( ! infile ) 
   cerr << "Sorry! We were unable to open the file!\n";
```
### the contract in  $\Box$  file of  $\Box$

### out\_file state of  $\mathcal{L}$

```
#include <iostream>
#include <fstream>
#include <string>
int main()
{
 ofstream outfile( "out_file" );
 ifstream infile( "in_file" );
 if ( ! infile ) {
      cerr << "error: unable to open input file!\n";
       return -1;
 }
```

```
if ( ! outfile ) {
     cerr << "error: unable to open output file!\n";
     return -2;
  }
  string word;
   while ( infile >> word )
       outfile << word << ' ';
  return 0;
}
 20 iostream C++
```